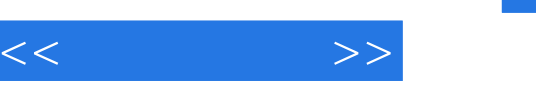

## $,$  tushu007.com

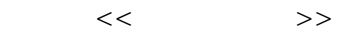

- 13 ISBN 9787121071942
- 10 ISBN 7121071940

出版时间:2008-9

页数:308

PDF

更多资源请访问:http://www.tushu007.com

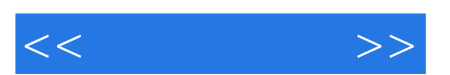

*Page 2*

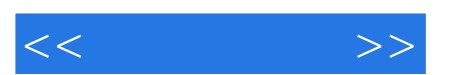

*Page 3*

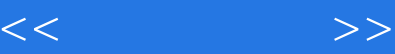

1 1.1 DaVinci 1.1.1 1.1 1.1 1.1 1.1.2 API 1.1.3 1.1.3 1.1.2 Linux windows CE1.1.4 1.1.5 1.2 DaV 1.1.3 Linux windows CE1.1.4 1.1.5 1.2 DaVinci<br>1.2.1 Davinci 1.2.2 DaVinci 1.2.3 DaVinci 2 DaVinchi 2.1 1.2.1 Davinci 1.2.2 DaVinci 1.2.3 DaVinci 2 DaVinchi 2.1 TMS320C64x+DSP2.1.1 TMs320C64x/TMs320C64x+DsP的特性2.1.2 TMs320c64x  $TMSS20C64x+DSP$  2.1.3 TMS320C64x+ 2.1.4 TMS320C64x/TMS320C64x+DSP 2.2 TMS320DM644x DMSoC DSP 2.2.1 2.2.2 TMS320C64x+ 2.2.3 2.2.4 ARM 225 226 227 ARM—DSP 228 DSP 229<br>22.10 23 TMS320DM644x DMSoC ARM 231 ARM 232 2.3 TMS320DM644x DMSoC ARM 2.3.1 ARM 2.3.2 ARM 2.3.3 2.3.4 2.3.5 PLL 2.3.6 2.3.7 2.3.8 2.3.9 2.3.10 2.3.11 2.3.12 ARM—DSP 2.4 TMS320DM644x 2.4.1 2.4.2 EMIF 2.4.3 ASP 2.4.4 ATA 2.45 DDR2 2.46 EDMA 2.47  $\begin{tabular}{lllllll} \multicolumn{1}{l}{{\bf EMAc}} & & & & {\bf MDIO} & \dots 248 & & & & {\bf GPO} & 249 \\ 12C & & 24.10 & & & & {\bf IDMA} & & 24.11 & {\bf DsP} & & & & & \end{tabular}$  $12C$   $2410$  IDMA  $2411$  DsP  $\begin{array}{ccccccccc}\n\text{INTc} & 2412 & & \text{MMC} & & \text{sD} & & 2413 & & \text{PDC} \\
\text{I4} & & \text{PwM} & 2415 & & \text{SPI} & 2416 & 64 & & 2417 & \\
\text{IAPT} & 2419 & & & \text{SPI} & 2416 & 64 & & & \n\end{array}$ 2.4.14 PwM 2.4.15 SPI 2.4.16 64 2.4.17  $uART$  2.4.18  $uSB$  2.4.19 VLYNQ 2.4.20  $vPBE$ )2.4.21 视频处理前端(vPFE)2.5 其他的DaVinci处理器2.5.1 TMS320DM6441处理器2.5.2 TMS320DM643x 2.5.3 TMS320DM355 2.5.4 TMS320DM64x 2.5.5  $TMS320DM6467$  3 DaVinci  $31 \times DAIS \times DM31.1 \times DM \times DAIS$  3.1.2 xDAIS 3.1.3 xDAIs xDM 3.1.4 express DsP 3.1.5 xDAIS xDM 3.1.6 xDM xDAIs3.1.7 Codec Engine 3.1.8 5 MFP 3.2 Codec Enzine3.2.1 Codec Engine3.2.2 Codec Engine the codec Engine that the codec Engine the Codec Engine that the S2.5 Codec Engine 3.2.6 3.2.7 Codec Engine API3.2.8 VA 3.2.9 dSP 3.2.10 DSP 3.2.11 3.3 CodIec Engine xDAIS 3.3.1 3.3.2 3.3.3.3.3.3.4 xDM Codec3.3.5 xDM 3.3.6 Codec Engine 3.3.7 3.3.8 3.3.8 33.39 3.3.10  $\alpha$ DM SCALE3.4 DSP BIOS LINK34.1 DSP BIOS LINK 34.2 DSP BIOS LINK 34.3 DSP BIOS LINK  $344$   $345$   $35$  Linux $351$   $352$  Linux 3.5.3 Linux 3.5.4 MontaVista Linux 3.5.5 DaVinci Linux 发流程3.6 基于Davinci的数字媒体软件3.6.1 H.264 Baseline Profile(BP)编码器和解码器3.6.2 wMV9 363 WMA9 WindOWS Media 9 Series Audio 364 MPEG-4 H.263 COdec365 MPEG-2 366 Deinterlacing Library 36.7 JPEG 368 G.711  $369$  MPEG-4AAC-HE  $3610$ MP3  $37$  TMS320C64x+IMGLIB 3.7.1 3.7.2 3.7.3 IMGLIB3.7.4 IMGLIB3.7.5 IMGLIB 章 开发工具与软件4.1 适用于DaVinci的CCS4.1.1 v3.2的更新4.1.2 CCS IDE v3.34.2 XDC  $eXD$ ress DSP Components  $4.21$  XDC  $4.22$  xDc  $4.23$  C  $4.24$ 42.5 43 DVEVM 43.1 DVEVM 4.3.2 DVEVM 4.3.3 4.3.4 DvEvM 4.3.5 4.3.6 DvEVM 4.3.7 Linux 4.3.8 Linux 4.4 (DVSDK) 44.1 44.2 DVSDK 44.3 44.3 4.5 DaVinci 4.5.1 4.5.2 DVEVM 4.5.3 4.5.4 4.5.4 4.5.5 DM644x soC 4.5.6  $4.56$  4.5.7

## $,$  tushu007.com

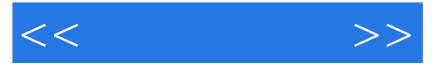

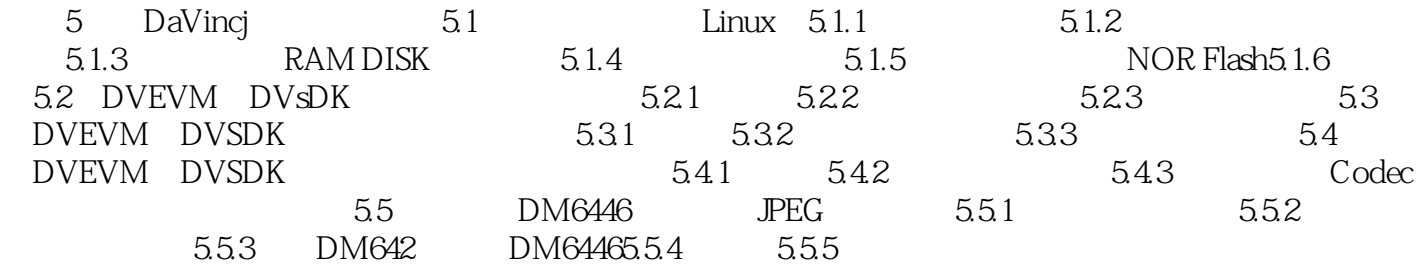

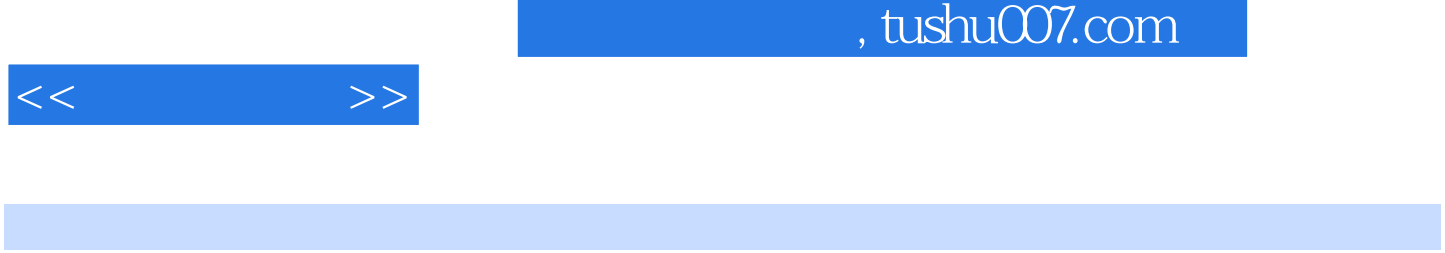

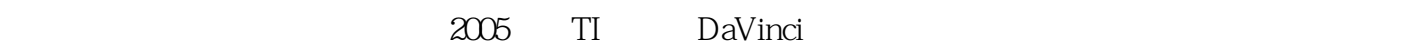

 $IP$ 

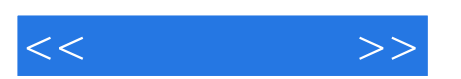

*Page 7*

 $\frac{a}{\sqrt{a}}$  , and  $\frac{a}{\sqrt{a}}$  , and  $\frac{b}{\sqrt{a}}$  , and  $\frac{b}{\sqrt{a}}$  , and  $\frac{b}{\sqrt{a}}$  , and  $\frac{b}{\sqrt{a}}$  , and  $\frac{b}{\sqrt{a}}$  , and  $\frac{b}{\sqrt{a}}$  , and  $\frac{b}{\sqrt{a}}$  , and  $\frac{b}{\sqrt{a}}$  , and  $\frac{b}{\sqrt{a}}$  , and  $\frac{b}{\sqrt{a}}$ 

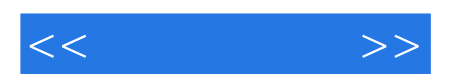

本站所提供下载的PDF图书仅提供预览和简介,请支持正版图书。

更多资源请访问:http://www.tushu007.com